# Paint Tool SAI cheat sheet

#### **General**

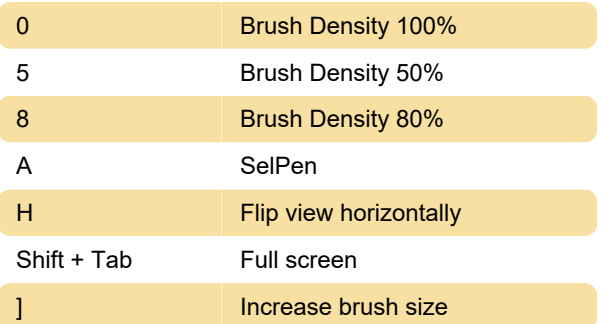

#### Misc.

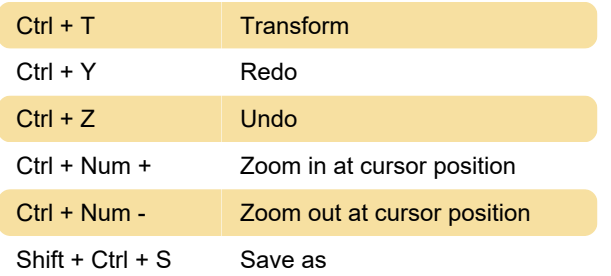

## More shortcuts: View

Note: These shortcuts aren't displayed in menus.

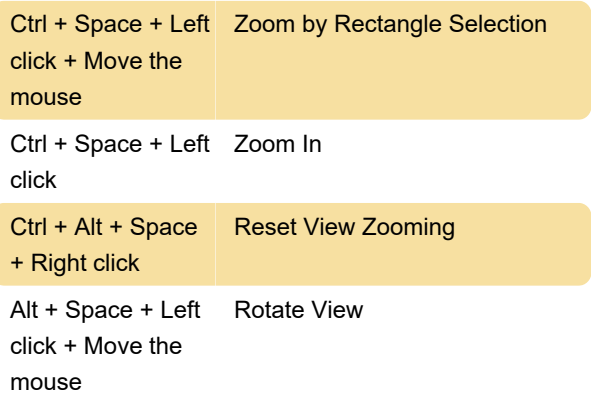

### More shortcuts: Layer

Note: These shortcuts aren't displayed in menus.

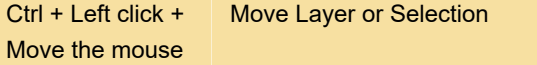

### More shortcuts: Brush tools

Note: These shortcuts aren't displayed in menus.

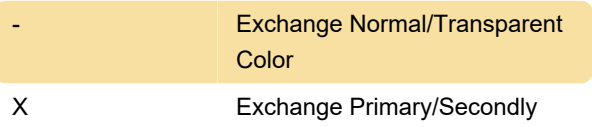

Color

## More shortcuts: Sliders

Note: These shortcuts aren't displayed in menus.

# More shortcuts: Tool shift

Note: These shortcuts aren't displayed in menus.

Holding shortcut key assigned to each tool: Temporal switch the tool during holding the shortcut key.

Last modification: 7/4/2022 7:25:56 AM

More information: [defkey.com/paint-tool-sai](https://defkey.com/paint-tool-sai-shortcuts?filter=basic)[shortcuts?filter=basic](https://defkey.com/paint-tool-sai-shortcuts?filter=basic)

[Customize this PDF...](https://defkey.com/paint-tool-sai-shortcuts?filter=basic?pdfOptions=true)